# **Comp 248 Introduction to Programming Chapter 3 –** *Flow of Control*

#### *Dr. Aiman Hanna*

#### **Department of Computer Science & Software Engineering Concordia University, Montreal, Canada**

**These slides has been extracted, modified and updated from original slides of Absolute Java 3rd Edition by Savitch; which has originally been prepared by Rose Williams of Binghamton University. Absolute Java is published by Pearson Education / Addison-Wesley.** 

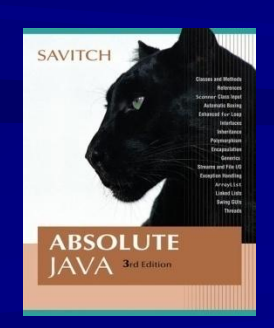

**Copyright © 2007 Pearson Addison-Wesley Copyright © 2008-2016 Aiman Hanna All rights reserved**

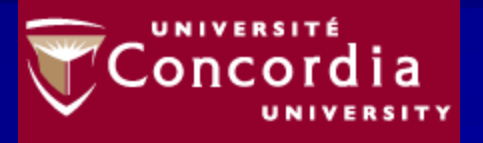

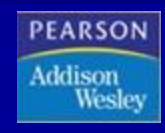

# **Flow of Control**

*flow of control* in Java refers to its *branching* and *looping*

 Several branching mechanisms: **if-else, if,** and **switch** statements

 Three types of loops: **while, do-while**, and **for** statements

■ Most branching and looping statements are controlled by Boolean expressions A Boolean expression evaluates to either **true** or **false**

### **The** if **Statement**

**if is a Java reserved word** **The condition must be a boolean expression. It must evaluate to either true or false.**

**if ( condition ) statement;**

**If the condition is true, the statement is executed. If it is false, the statement is skipped.**

### **The** if **Statement**

Example:

### if  $(x > 10)$ System.out.println("Hello");

# **Compound Statements**

■ *Compound Statement*: If the statement under if is made up of more than one statement, they must be enclosed in curly braces (**{ }**)

Example:

if (amount < balance)

{

}

System.out.println("Thank you. Withdrawal will take place");

 $balance = balance - amount;$ 

[Statements1.java](http://aimanhanna.com/concordia/comp248/Statements1.java) [\(MS-Word file\)](http://aimanhanna.com/concordia/comp248/Statements1.java.docdoc)

[Statements2.java](http://aimanhanna.com/concordia/comp248/Statements2.java) [\(MS-Word file\)](http://aimanhanna.com/concordia/comp248/Statements2.java.docdoc)

#### if-else **Statement**

**h** An **if-else** statement chooses between two alternative statements based on the value of a Boolean expression

> **if (***Boolean\_Expression***)** *Yes\_Statement* **else** *No\_Statement*

Example:

if  $(x > 10)$ System.out.println("Hello"); else System.out.println("Hi");

# **Compound Statements**

■ *Compound Statement*: Same rule; multiple statements must be enclosed in curly braces (**{ }**) Example:

```
if (amount \leq balance)
```

```
System.out.println("Thank you. Withdrawal will take place");
balance = balance - amount;
```
else {

{

}

}

System.out.println("Sorry. You do not have enough fund."); System.out.println("Transaction will be cancelled!.");

### **Nested Statements**

 Statements within **if-else** or **if** statements can themselves be another **if-else** or **if** statements

 For clarity, each level of a nested **if-else** or **if** should be indented further than the previous level

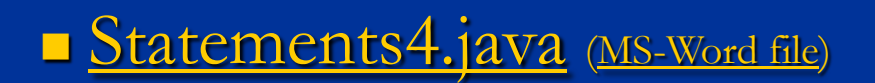

## **Multiway** if**-**else **Statements**

**n** The multiway **if-else** statement is simply a normal **ifelse** statement that nests another **if-else** statement at every **else** branch

**The Boolean Expressions** are evaluated in order until one that evaluates to **true** is found

■ The final **else** is optional

[Statements5.java](http://aimanhanna.com/concordia/comp248/Statements5.java) [\(MS-Word file\)](http://aimanhanna.com/concordia/comp248/Statements5.java.docdoc) [Statements6.java](http://aimanhanna.com/concordia/comp248/Statements6.java) [\(MS-Word file\)](http://aimanhanna.com/concordia/comp248/Statements6.java.docdoc)

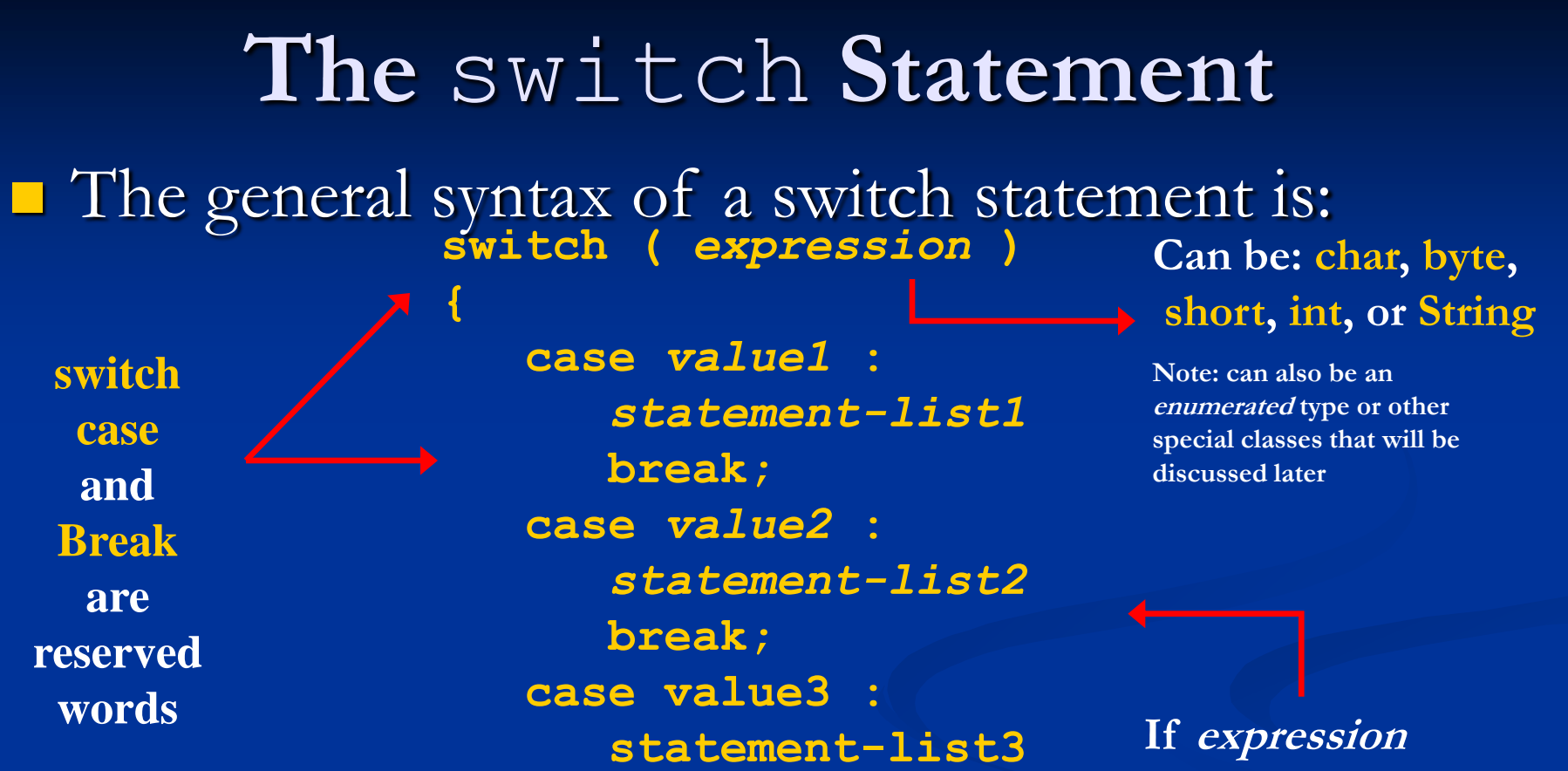

**Optional** 

**}**

**break; case ... default:** 

**default-statement**

**matches value2, control jumps to here**

#### **The** switch **Statement**

[Statements7.java](http://aimanhanna.com/concordia/comp248/Statements7.java) [\(MS-Word file\)](http://aimanhanna.com/concordia/comp248/Statements7.java.docdoc)

[Statements7B.java](http://aimanhanna.com/concordia/comp248/Statements7B.java) ([MS-Word file](http://aimanhanna.com/concordia/comp248/Statements7B.java.docdoc))

# **The Conditional Operator**

**The** *conditional operator* is a notational variant on certain forms of the **ifelse** statement

- Also called the *ternary operator* or *arithmetic if*
- The following examples are equivalent:

 $if (n1 > n2)$  max = n1; **else max = n2;**

vs. VS. **max = (n1 > n2) ? n1 : n2;**

[ConditionalOperator1.java](http://aimanhanna.com/concordia/comp248/ConditionalOperator1.java) [\(MS-Word file\)](http://aimanhanna.com/concordia/comp248/ConditionalOperator1.java.docdoc)

# **Java Comparison Operators**

#### Display 3.3 Java Comparison Operators **MATH NAME JAVA JAVA EXAMPLES NOTATION NOTATION**  $x + 7 == 2*y$ Equal to  $=$  $==$ answer  $== 'y'$ Not equal to  $!=$ score  $!= 0$ ≠ answer  $!=$  'y' Greater than  $time > limit$  $\geq$  $\geq$ Greater than or equal to age  $>= 21$ ≥  $>=$ Less than  $pressure < max$  $\prec$  $\prec$ Less than or equal to time  $\leq$  limit ≤  $\leq$

# **Pitfall: Using** == **with Strings**

■ The equality comparison operator (<del>=</del> = ) can correctly test two values of a *primitive* type

In order to test two strings to see if they have equal values, use the method **equals**, or **equalsIgnoreCase**

> **E.g.: if (s1.equals(s2)) if (s1.equalsIgnoreCase(s2))**

#### **Lexicographic and Alphabetical Order**

- *Lexicographic* ordering is the same as *ASCII* ordering, and includes letters, numbers, and other characters
	- All uppercase letters are in alphabetic order, and all lowercase letters are in alphabetic order, but all uppercase letters come before lowercase letters
	- If **s1** and **s2** are two variables of type **String** that have been given **String** values, then **s1.compareTo(s2)** returns a negative number if **s1** comes before **s2** in lexicographic ordering, returns zero if the two strings are equal, and returns a positive number if **s2** comes before **s1**
- When performing an alphabetic comparison of strings (rather than a lexicographic comparison) that consist of a mix of lowercase and uppercase letters, use the **compareToIgnoreCase** method instead

## **Building Boolean Expressions**

! Logical NOT && Logical AND || Logical OR

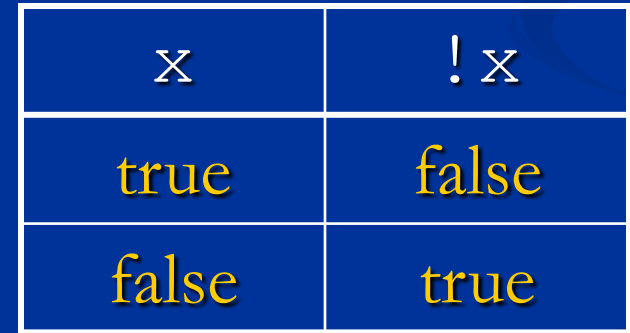

# **Truth Tables**

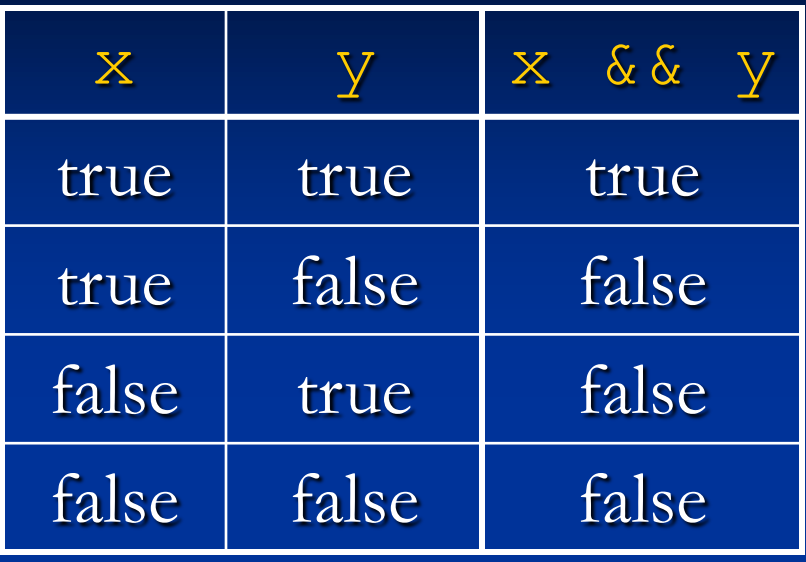

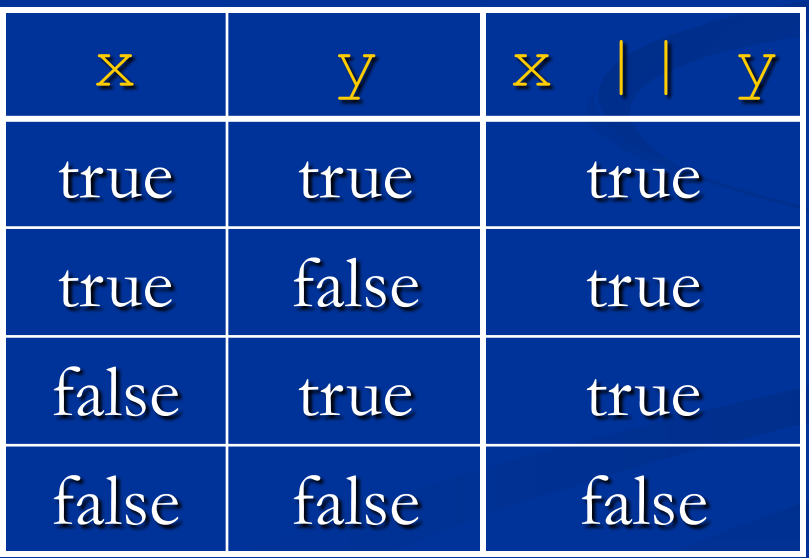

# **Evaluating Boolean Expressions**

**Boolean expressions can exist independently as well** 

**boolean madeIt = (time < limit) && (limit < max);**

#### **Short-Circuit and Complete Evaluation**

 $\blacksquare$  Java can take a shortcut when the evaluation of the first part of a Boolean expression produces a result that evaluation of the second part cannot change

This is called *short-circuit evaluation* or *lazy evaluation*

Example: int  $x = 10$ ,  $y = 15$ ; if  $(x < 4 \& x \times y == 15)$  //  $y == 15$  will NOT be evaluated { …..  $\left\{\begin{array}{c} \end{array}\right\}$ 

#### **Short-Circuit and Complete Evaluation**

**There are times when using short-circuit evaluation can prevent** a *runtime error*

In the following example, if the number of **kids** is equal to zero, then the second subexpression will not be evaluated, thus preventing a *divide by zero error*

Note that reversing the order of the subexpressions will not prevent this **if ((kids !=0) && ((toys/kids) >=2)) . . .**

Sometimes it is preferable to always evaluate both expressions, i.e., request complete evaluation

In this case, use the **&** and **|** operators instead of **&&** and **||**

# **Precedence and Associativity Rules**

**Boolean and arithmetic expressions need not be fully** parenthesized

If some or all of the parentheses are omitted, Java will follow *precedence* and *associativity* rules

(Grouped First)

(Grouped Last)

**Precedence and Associativity Rules**

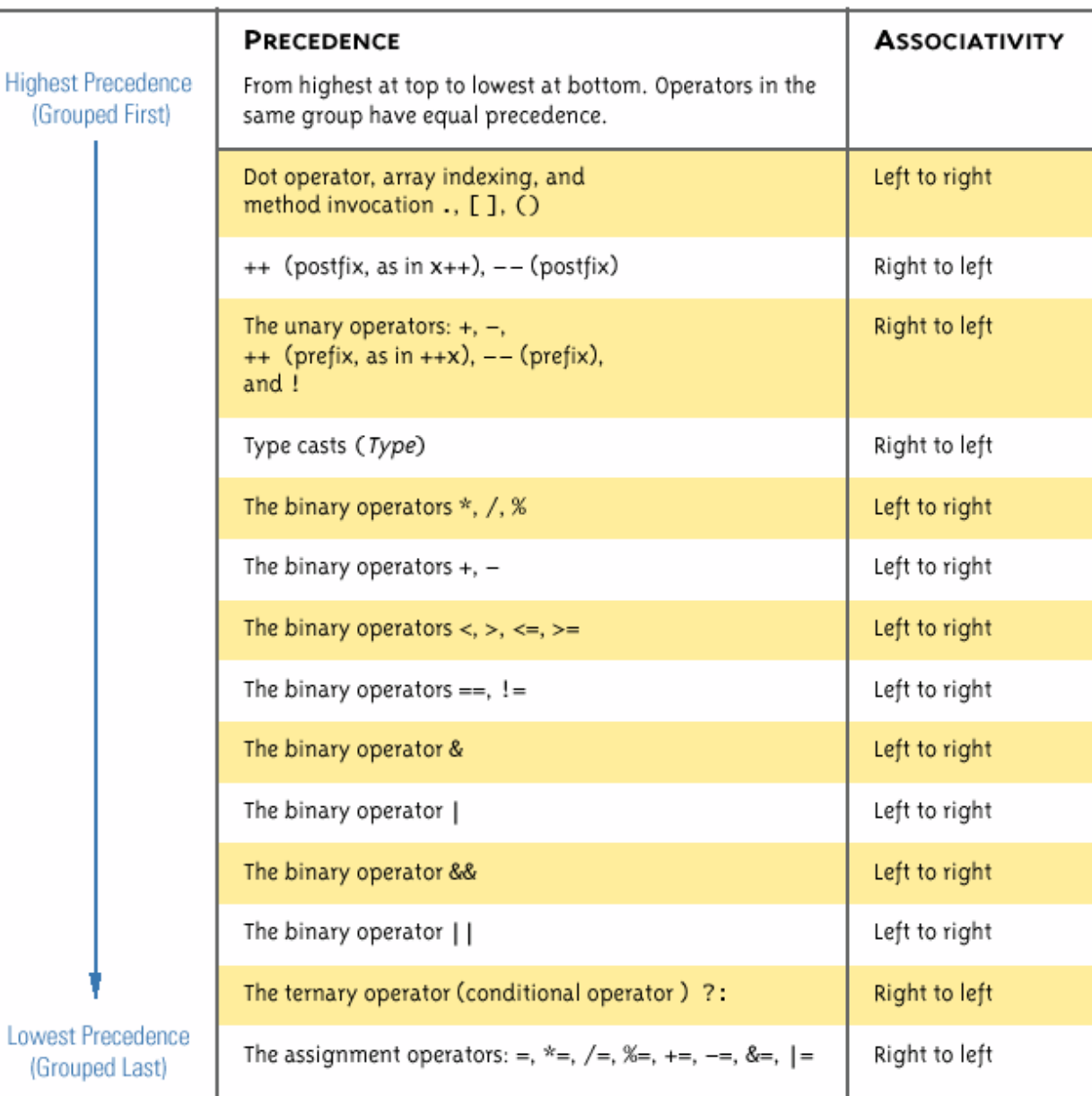

# **Loops**

**I** Java has three types of loop statements:

 the **while** statements **T** the **do-while** statements the **for** statement

#### while **statement**

■ The *while statement* has the following syntax:

**while** is a

reserved word

**while (** *condition* **)** *statement***;**

If the *condition* is true, the *statement* is executed. Then the *condition* is evaluated again.

The *statement* is executed repeatedly until the *condition* becomes false.

### while **Syntax**

**while (Boolean\_Expression) Statement**

**Or, in the case where there are multiple statements** 

**while (Boolean\_Expression) { Statement\_1 Statement\_2 … }**

[Statements8.java](http://aimanhanna.com/concordia/comp248/Statements8.java) [\(MS-Word file\)](http://aimanhanna.com/concordia/comp248/Statements8.java.docdoc) [Statements9.java](http://aimanhanna.com/concordia/comp248/Statements9.java.docdoc) [\(MS-Word file\)](http://aimanhanna.com/concordia/comp248/Statements9.java.docdoc)

#### do-while **Statement**

■ The *do-while statement* has the following syntax:

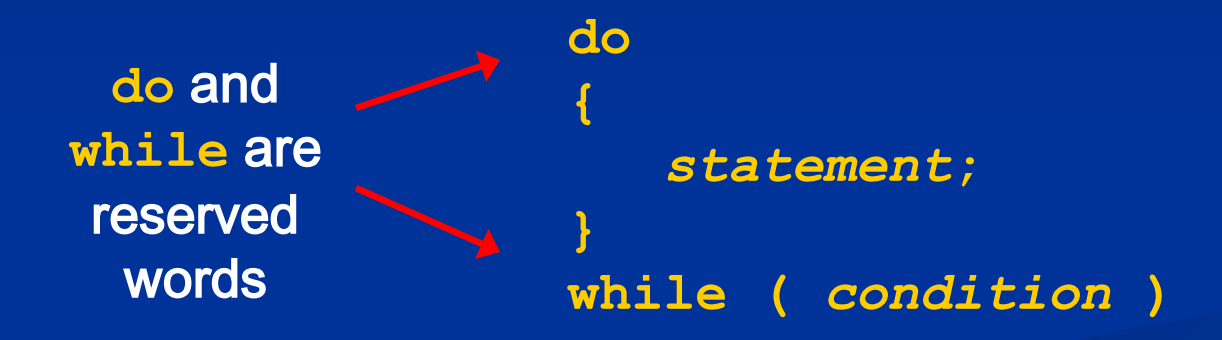

The *statement* is executed once initially, and then the *condition* is evaluated

> The *statement* is executed repeatedly until the *condition* becomes false

[Statements10.java](http://aimanhanna.com/concordia/comp248/Statements10.java) [\(MS-Word file\)](http://aimanhanna.com/concordia/comp248/Statements10.java)

### **The** for **Statement**

The *for statement* has the following syntax:

Reserved word

The *initialization* is executed once before the loop begins

The *statement* is executed until the *condition* becomes false

**for (** *initialization* **;** *condition* **;** *increment* **)** *statement***;**

The *increment* portion is executed at the end of each iteration The *condition-statement-increment* cycle is executed repeatedly

for **Statement Syntax and Alternate Semantics Examples: for (i=0; i <= 10; i++) System.out.println("Hello"); Or, in the case where there are multiple statements for (num=100; num > 0; num = num - 20) { System.out.println("looping"); System.out.println("num is :" + num); }** [Statements12.java](http://aimanhanna.com/concordia/comp248/Statements12.java) [\(MS-Word file\)](http://aimanhanna.com/concordia/comp248/Statements12.java) [Statements11.java](http://aimanhanna.com/concordia/comp248/Statements11.java) [\(MS-Word file\)](http://aimanhanna.com/concordia/comp248/Statements11.java)

# **Nested Loops**

**L** Loops can be *nested*, just like other Java structures ■ When nested, the inner loop iterates from beginning to end for each single iteration of the outer loop

[Statements13.java](http://aimanhanna.com/concordia/comp248/Statements13.java) [\(MS-Word file\)](http://aimanhanna.com/concordia/comp248/Statements13.java)

Notice that variables declared inside for statement are local to this statement; i.e. they cannot be see outside of the statement

[Statements14.java](http://aimanhanna.com/concordia/comp248/Statements14.java) [\(MS-Word file\)](http://aimanhanna.com/concordia/comp248/Statements14.java)

[Statements15.java](http://aimanhanna.com/concordia/comp248/Statements15.java) [\(MS-Word file\)](http://aimanhanna.com/concordia/comp248/Statements15.java)

#### **The** break **and** continue **Statements**

- The **break** statement consists of the keyword **break** followed by a semicolon
	- When executed, the **break** statement ends the nearest enclosing switch or loop statement
- **The continue** statement consists of the keyword **continue** followed by a semicolon
	- When executed, the **continue** statement ends the current loop body iteration of the nearest enclosing loop statement
	- Note that in a **for** loop, the **continue** statement transfers control to the *update* expression
- When loop statements are nested, remember that any **break** or continue statement applies to the innermost, containing loop statement

Statements $16$ . java [\(MS-Word file\)](http://aimanhanna.com/concordia/comp248/Statements16.java)

## **The Labeled** break **Statement**

- **There is a type of break** statement that, when used in nested loops, can end any containing loop, not just the innermost loop
- If an enclosing loop statement is labeled with an *Identifier*, then the following version of the break statement will exit the labeled loop, even if it is not the innermost enclosing loop:

**break someIdentifier;**

 To label a loop, simply precede it with an *Identifier* and a colon:

**someIdentifier:**

## **The exit Statement**

 A **break** statement will end a loop or switch statement, but will not end the program

■ The **exit** statement will immediately end the program as soon as it is invoked:

**System.exit(0);**

■ The **exit** statement takes one integer argument

By tradition, a zero argument is used to indicate a normal ending of the program

# **General Debugging Techniques**

- Examine the system as a whole  $-$  don't assume the bug occurs in one particular place
- **Try different test cases and check the input values**
- **ORIGINAL Comment out blocks of code to narrow down the** offending code
- **Check common pitfalls**
- Take a break and come back later

■ DO NOT make random changes just hoping that the change will fix the problem!

**Debugging Example (1 of 9)** ■ The following code is supposed to present a menu and get user input until either 'a' or 'b' is entered.

```
String s = "char c = \cdot \cdot \cdot;
Scanner keyboard = new Scanner(System.in);
do
   System.out.println("Enter 'A' for option A or 'B' for option B.");
   s = keyboard.next();
   s.toLowerCase();
  c = s.substring(0,1);while ((c := 'a') || (c := 'b'));
```
# **Debugging Example (2 of 9)**

#### Result: Syntax error:

 $c = s.substring(0,1);$  : incompatible types found: java.lang.String required: char

**Using the "random change" debugging** technique we might try to change the data type of c to String, to make the types match **This results in more errors since the rest of the** code treats c like a char

**Debugging Example (3 of 9) First problem:** substring returns a String, use charAt to get the first character:

```
String s = "";char c = \cdot \cdot \cdot;
Scanner keyboard = new Scanner (System.in);
do
   System.out.println("Enter 'A' for option A or 'B' for option B.");
   s = keyboard.next();
   s.toLowerCase();
   c = s.charAt(0);
while ((c := 'a') || (c := 'b'));
```
Now the program compiles, but it is stuck in an infinite loop. Employ tracing:

# **Debugging Example (4 of 9)**

```
 System.out.println("Enter 'A' for option A or 'B' for option B.");
    s = keyboard.next();
    System.out.println("String s = " + s);
    s.toLowerCase();
    System.out.println("Lowercase s = " + s);
   c = s.charAt(0); System.out.println("c = " + c);
while ((c := 'a') || (c := 'b'));
```
#### **Sample output:**

do

```
Enter 'A' for option A or 'B' for option B.
A
String s = ALowercase s = Ac = AEnter 'A' for option A or 'B' for option B.
```
From tracing we can see that the string is never changed to lowercase. Reassign the lowercase string back to s.

**Debugging Example (5 of 9) The following code is supposed to present a** menu and get user input until either 'a' or 'b' is entered.

```
do
   System.out.println("Enter 'A' for option A or 'B' for option B.");
   s = keyboard.next();
   s = s.toLowerCase();
  c = s. charAt(0);
while ((c := 'a') || (c := 'b'));
```
However, it's still stuck in an infinite loop. What to try next?

```
Debugging Example (6 of 9)
Could try the following "patch"
```

```
do
    System.out.println("Enter 'A' for option A or 'B' for option B.");
    s = keyboard.next();
    s = s.toLowerCase();
   c = s.charAt(0); if ( c == 'a')
       break; 
    if (c == 'b')
      break;
while ((c := 'a') || (c := 'b'));
```
This works, but it is ugly! Considered a coding atrocity, it doesn't fix the underlying problem. The boolean condition after the while loop has also become meaningless. Try more tracing:

# **Debugging Example (7 of 9)**

```
do
    System.out.println("Enter 'A' for option A or 'B' for option B.");
    s = keyboard.next();
    s = s.toLowerCase();
   c = s.\text{char}A t(0);
    System.out.println("c != 'a' is " + (c != 'a'));
    System.out.println("c != 'b' is " + (c != 'b'));
    System.out.println("(c != 'a') || (c != 'b')) is "
                 + ((c != 'a') || (c != 'b')));
while ((c != 'a') || (c != 'b'));
```

```
Sample output:
Enter 'A' for option A or 'B' for option B.
A
c != 'a' is false
c != 'b' is true
```

```
(c := 'a') || (c := 'b')) is true
```
From the trace we can see that the loop's boolean expression is true because  $\epsilon$ cannot be not equal to  $a^r$  and not equal to  $b^r$  at the same time.

```
Debugging Example (8 of 9)
Fix: We use && instead of ||
```

```
do
   System.out.println("Enter 'A' for option A or 'B' for option B.");
   s = keyboard.next();
   s = s.toLowerCase();
  c = s.charAt(0);while ((c != 'a') && (c != 'b'));
```
# **Debugging Example (9 of 9)**

**E** Alternative Solution: Declare a boolean variable to control the do-while loop. This makes it clear when the loop exits if we pick a meaningful variable name.

```
boolean invalidKey;
do
    System.out.println("Enter 'A' for option A or 'B' for option B.");
    s = keyboard.next();
    s = s.toLowerCase();
   c = s.charAt(0);if (c == 'a')invalidKey = false;
   else if (c == 'b')invalidKey = false;
    else
         invalidKey = true;
while (invalidKey);
```
# **Assertion Checks**

 An *assertion* is a sentence that says (asserts) something about the state of a program

- An assertion must be either true or false, and should be true if a program is working properly
- Assertions can be placed in a program as comments
- **Java has a statement that can check if an assertion is true assert Boolean\_Expression;**
	- **If assertion checking is turned on and the Boolean Expression** evaluates to **false**, the program ends, and outputs an *assertion failed error message*
	- **Otherwise, the program finishes execution normally**

## **Assertion Checks**

A program or other class containing assertions is compiled in the usual way

**•** After compilation, a program can run with assertion checking turned on or turned off Normally a program runs with assertion checking turned off

In order to run a program with assertion checking turned on, use the following command (using the actual *ProgramName*):

**java –enableassertions ProgramName**

# **Preventive Coding**

**Incremental Development** 

- Write a little bit of code at a time and test it before moving on
- **Code Review** 
	- Have others look at your code
- **Pair Programming**

**Programming in a team, one typing while the other** watches, and periodically switch roles